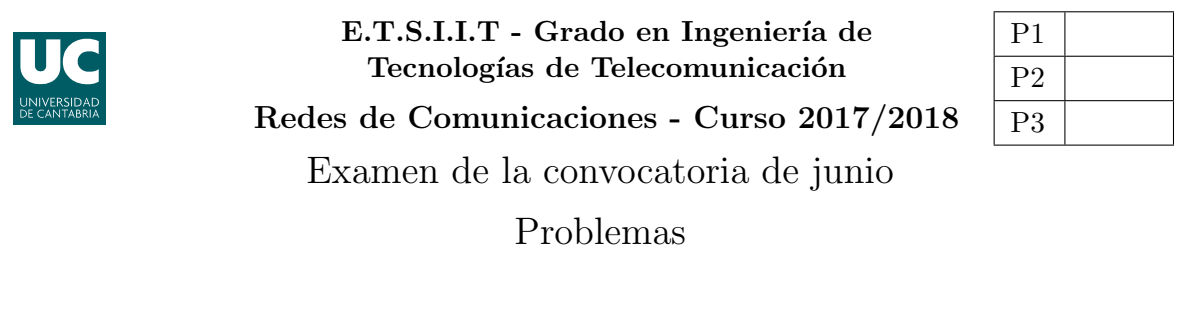

Apellidos:.................................................................. Nombre:....................................

**Problema 1** (1 punto). Considérese la red de la figura, en la que se supone que el enlace dorsal, entre  $R_1$  y  $R_2$ , es *full-duplex* (bidireccional simultáneo). Se establece un esquema de reconocimiento entre esos nodos, en el que  $R_2$  confirma todos los paquetes recibidos de  $R_1$ , enviando una copia de los mismos. Además, se utiliza una ventana,  $\omega$ , de manera que  $R_1$ puede mandar  $\omega$  paquetes consecutivos sin recibir confirmación por parte de  $R_2$ . La fuente env´ıa paquetes de 810 Bytes (incluyendo una cabecera de 30 Bytes), y el retardo de procesado en  $R_1$  y  $R_2$  es despreciable.

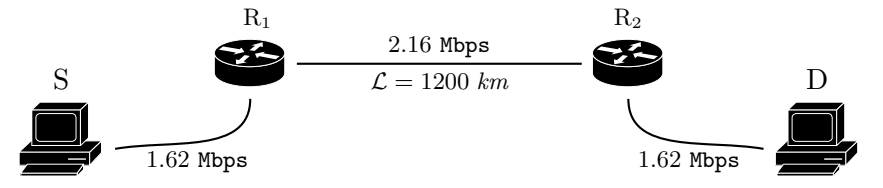

(a) [0.5 puntos] Si se utiliza un valor de  $\omega = 3$ , ¿cuánto tiempo se tardaría en transmitir un fichero de 46800 Bytes entre  $S \times D$ , asumiendo que el retardo de propagación en las redes de acceso es despreciable, y que la velocidad de propagación en el enlace dorsal es  $v_{\text{prop}} = 200 \; km / ms$ ? ¿Cuál es la tasa efectiva de la comunicación?

Asumir que  $S$  es capaz de adaptar sus transmisiones (cada paquete que envía), de manera que  $R_1$  no tenga que mantener paquetes en espera.

(b)  $[0.5]$  puntos] ¿Cuál sería dicho tiempo si se pudiera utilizar transmisión continua en la fuente? ¿Cuál es el mínimo valor de  $\omega$  que lo permitiría?

**Problema** 2 (3 puntos). Una compañía especializada en Big Data cuenta con una máquina para llevar a cabo análisis. En una primera configuración decide utilizar técnicas de virtualización para desplegar tres procesadores independientes en la misma. Además, debido al volumen de datos generados, no se pueden mantener peticiones en espera. Los análisis se generan (proceso de Poisson) a una tasa de  $\lambda = 40$  m<sup>-1</sup>, y el tiempo medio necesario para procesar cada petición (distribución exponencial negativa) es  $T_s = 4.5$  s.

- (a) [0.75 puntos] Modelar el sistema con una cadena de Markov, y calcular la probabilidad de pérdida. Si la compañía tiene el sistema activo durante 12 horas, ¿cuánto tiempo estará usándose toda la capacidad de cómputo del sistema? ¿Cuántas horas estará en reposo?
- (b) [0.75 puntos] Calcular el n´umero medio de an´alisis que hay en el sistema, utilizando dos métodos diferentes. Utilizar la relación de Little para calcular el tiempo de permanencia en la máquina de computación.

Los ingenieros que gestionan el sistema modifican su operación, de manera que se despliega un ´unico procesador, con una capacidad de c´omputo mayor. As´ı, el tiempo medio de procesado (para un único análisis) es tres veces menor al de la configuración inicial,  $T_s' = \frac{T_s}{3}$ . Además, cada vez que llega una nueva petición, su análisis se lleva a cabo de manera conjunta con las que ya estuvieran procesándose previamente (reiniciándose el proceso cada vez). Se asume que el número máximo de análisis se que pueden combinar es 3 y que, además, el tiempo medio medio de procesado para n análisis es  $\frac{n \cdot T_s'}{k}$ , siendo  $T_s$  el correspondiente a una única petición, y  $k \geq 1$ .

- (c) [0.75 puntos] Modelar nuevamente el sistema con una cadena de Markov, y calcular la probabilidad de pérdida, si  $k = 1$ . ¿Qué valor de k hace que la probabilidad de pérdida sea tres veces menor que la de la configuración anterior?
- (d) **[0.75 puntos]** *;* Cuál es el tiempo medio de permanencia en el sistema cuando  $k = 1$ ? *;* Cuál sería el tiempo medio que el procesador está procesando únicamente un análisis, desde que empieza su procesado hasta que bien finaliza o se reinicia, al llegar otra petición?

**Problema** 3 (3 puntos). Se pretende desplegar una red de comunicaciones móviles para dar servicio en un ´area determinada, en la que los ingenieros estiman que el exponente de pérdidas de propagación es  $\gamma = 2.7$ . Para ello se decide utilizar antenas omnidireccionales, con una cobertura de 750 m, desplegadas según se muestra en la Figura (a). La compañía cuenta con  $15 + 15$  canales (ascendentes + descendentes), y utiliza los siguientes datos para estimar la demanda de tráfico:

- Densidad de usuarios:  $\alpha = 10.26 u/km^2$ .
- Tráfico por usuario:  $\rho = 80$  mErlangs.
- (a) **[0.75 puntos]** Teniendo en cuenta que la celda 1 pertenece a un clúster completo, calcular la CIR del sistema, si se pretende que la probabilidad de bloqueo sea inferior al 4 %. Para el cálculo de la CIR, asumir que las antenas interferentes son los de la primera corona, y que se encuentran a la distancia de reuso del punto de cálculo.

A la hora de realizar el despliegue, la compañía se percata que no se pueden utilizar los mástiles para las estaciones base  $4 \times 7$  (ver Figura (b)), por lo que se plantea un diseño de red diferente, en el que además buscará incrementar la CIR. Para ello adquiere más canales, hasta disponer de  $32 + 32$  (de los que  $4 + 4$  se reservan para las estaciones base adicionales que se necesitarán desplegar).

(b) [0.75 puntos] Plantear un despliegue de recursos razonable para las celdas originales (sin contar las que no se pueden desplegar:  $4 \times 7$ ) y calcular la CIR que caracterizaría a esta parte del sistema, dando el valor más preciso posible.

Para cubrir las zonas en las que no se ha podido desplegar las BS 4 y 7 la compañía plantea utilizar antenas sectoriales  $(60^{\circ})$ , de cobertura 1.5 km, que se instalarían en los mástiles 3, 5, 6 y 8 (Figura (c)).

- (c) **[0.75 puntos]** Sabiendo que se utilizarán  $2 + 2$  canales en cada una de estas cuatro BS (utilizando los  $4 + 4$  reservados previamente), calcular la CIR que afectaría a este despliegue de red.
- (d) [0.75 puntos] Calcular la probabilidad de bloqueo promedio del sistema, asumiendo que en aquellas zonas en las que haya dos alternativas de conexión, las llamadas se reparten de manera aleatoria entre ambas, sin que exista desbordamiento.

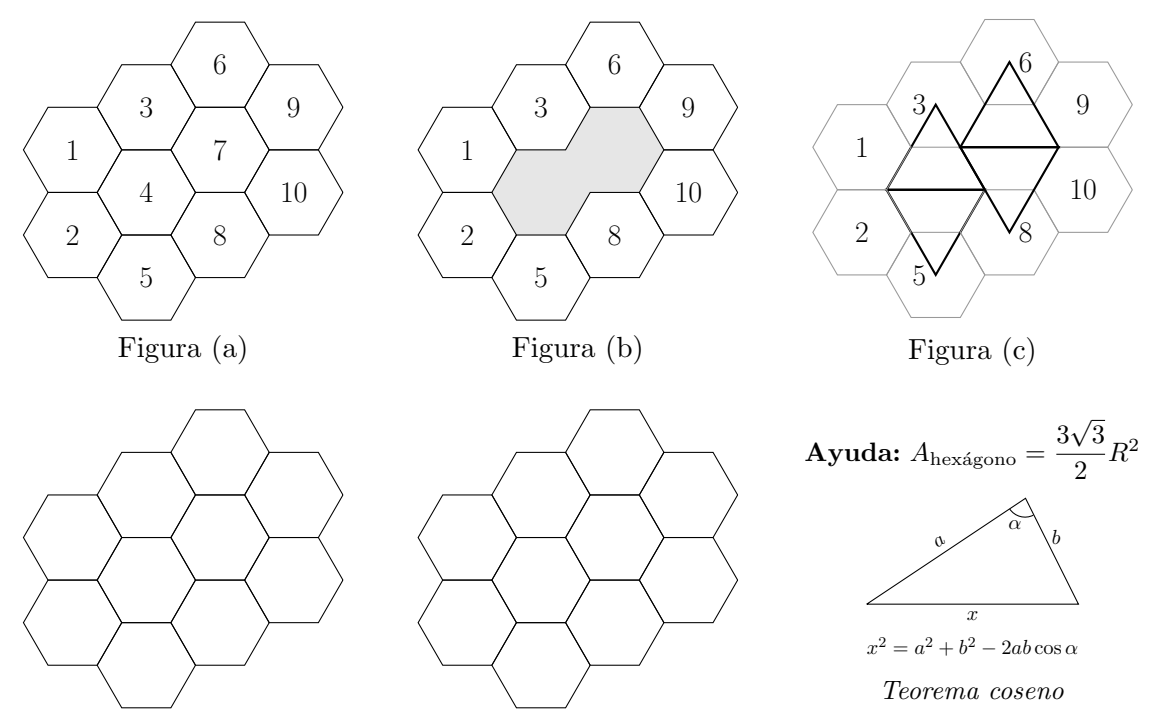

Fórmula de Erlang-B: A de $0.1$ a $5.0$   $Erlangs.$  S de 1 a  $10$ 

|           | $\mathbf{1}$ | $\overline{2}$ | $\bf{3}$ | 4          | 5      | 6      | 7      | 8                 | 9      | $\mathbf{\bar{10}}$ |
|-----------|--------------|----------------|----------|------------|--------|--------|--------|-------------------|--------|---------------------|
| 0.1       | 090909       | 004525         | 000151   | 000004     |        |        |        |                   |        |                     |
| 0.2       | 166667       | 016393         | 001092   | 000055     | 000002 |        |        |                   |        |                     |
| $\rm 0.3$ | 230769       | 033457         | 003335   | 000250     | 000015 | 000001 |        |                   |        |                     |
| 0.4       | 285714       | 054054         | 007156   | 000715     | 000057 | 000004 |        |                   |        |                     |
| 0.5       | 333333       | 076923         | 012658   | 001580     | 000158 | 000013 | 000001 |                   |        |                     |
| 0.6       | 375000       | 101124         | 019824   | 002965     | 000356 | 000036 | 000003 |                   |        |                     |
| 0.7       | 411765       | 125964         | 028552   | 004972     | 000696 | 000081 | 000008 | 000001            |        |                     |
| 0.8       | 444444       | 150943         | 038694   | 007679     | 001227 | 000164 | 000019 | 000002            |        |                     |
| 0.9       | 473684       | 175705         | 050072   | 011141     | 002001 | 000300 | 000039 | 000004            |        |                     |
| 1.0       | 500000       | 200000         | 062500   | 015385     | 003067 | 000511 | 000073 | 000009            | 000001 |                     |
| 1.1       | 523810       | 223660         | 075793   | 020417     | 004472 | 000819 | 000129 | 000018            | 000002 |                     |
| 1.2       | 545455       | 246575         | 089776   | 026226     | 006255 | 001249 | 000214 | 000032            | 000004 | 000001              |
| 1.3       | 565217       | 268680         | 104286   | 032782     | 008451 | 001828 | 000339 | 000055            | 000008 | 000001              |
| 1.4       | 583333       | 289941         | 119180   | 040043     | 011088 | 002580 | 000516 | 000090            | 000014 | 000002              |
| 1.5       | 600000       | 310345         | 134328   | 047957     | 014183 | 003533 | 000757 | 000142            | 000024 | 000004              |
| 1.6       | 615385       | 329897         | 149620   | 056469     | 017749 | 004711 | 001076 | 000215            | 000038 | 000006              |
| 1.7       | 629630       | 348613         | 164960   | 065515     | 021790 | 006136 | 001488 | 000316            | 000060 | 000010              |
| 1.8       | 642857       | 366516         | 180267   | 075033     | 026302 | 007829 | 002009 | 000452            | 000090 | 000016              |
| 1.9       | 655172       | 383634         | 195474   | 084962     | 031276 | 009807 | 002655 | 000630            | 000133 | 000025              |
| 2.0       | 666667       | 400000         | 210526   | 095238     | 036697 | 012085 | 003441 | 000859            | 000191 | 000038              |
| 2.1       | 677419       | 415646         | 225378   | 105804     | 042547 | 014673 | 004383 | 001149            | 000268 | 000056              |
| $2.2\,$   | 687500       | 430605         | 239993   | 116605     | 048802 | 017580 | 005495 | 001509            | 000369 | 000081              |
| $2.3\,$   | 696970       | 444912         | 254343   | 127588     | 055437 | 020809 | 006791 | 001949            | 000498 | 000114              |
| 2.4       | 705882       | 458599         | 268406   | 138706     | 062423 | 024361 | 008283 | 002479            | 000661 | 000159              |
| 2.5       | 714286       | 471698         | 282167   | 149916     | 069731 | 028234 | 009983 | 003110            | 000863 | 000216              |
| 2.6       | 722222       | 484241         | 295614   | 161179     | 077331 | 032424 | 011900 | ${\small 003853}$ | 001112 | 000289              |
| $2.7\,$   | 729730       | 496256         | 308738   | 172458     | 085194 | 036922 | 014041 | 004717            | 001413 | 000381              |
| $2.8\,$   | 736842       | 507772         | 321537   | 183724     | 093288 | 041718 | 016413 | 005712            | 001774 | 000496              |
| 2.9       | 743590       | 518816         | 334009   | 194948     | 101584 | 046801 | 019020 | 006848            | 002202 | 000638              |
| 3.0       | 750000       | 529412         | 346154   | 206107     | 110054 | 052157 | 021864 | 008132            | 002703 | 000810              |
| 3.1       | 756098       | 539585         | 357975   | 217178     | 118671 | 057771 | 024946 | 009574            | 003287 | 001018              |
| $3.2\,$   | 761905       | 549356         | 369475   | 228145     | 127409 | 063628 | 028265 | 011180            | 003959 | 001265              |
| 3.3       | 767442       | 558748         | 380660   | 238991     | 136244 | 069710 | 031818 | 012955            | 004728 | 001558              |
| 3.4       | 772727       | 567780         | 391536   | 249703     | 145152 | 076001 | 035601 | 014905            | 005599 | 001900              |
| 3.5       | 777778       | 576471         | 402110   | 260271     | 154112 | 082484 | 039608 | 017033            | 006581 | 002298              |
| 3.6       | 782609       | 584838         | 412389   | 270685     | 163105 | 089140 | 043834 | 019344            | 007678 | 002756              |
| 3.7       | 787234       | 592897         | 422379   | 280938     | 172113 | 095952 | 048270 | 021837            | 008898 | 003281              |
| 3.8       | 791667       | 600666         | 432090   | 291024     | 181119 | 102905 | 052907 | 024515            | 010245 | 003878              |
| 3.9       | 795918       | 608157         | 441529   | 300939     | 190108 | 109980 | 057737 | 027376            | 011724 | 004552              |
| 4.0       | 800000       | 615385         | 450704   | $310680\,$ | 199067 | 117162 | 062749 | 030420            | 013340 | 005308              |
| 4.1       | 803922       | 622362         | 459623   | 320243     | 207983 | 124437 | 067933 | 033644            | 015095 | 006151              |
| 4.2       | 807692       | 629101         | 468295   | $329628\,$ | 216846 | 131788 | 073278 | 037046            | 016994 | 007087              |
| 4.3       | 811321       | 635614         | 476726   | 338835     | 225645 | 139202 | 078774 | 040621            | 019038 | 008120              |
| 4.4       | 814815       | 641910         | 484926   | 347862     | 234373 | 146666 | 084408 | 044365            | 021229 | 009254              |
| 4.5       | 818182       | 648000         | 492901   | 356712     | 243021 | 154166 | 090170 | 048272            | 023567 | 010494              |
| 4.6       | 821429       | 653894         | 500658   | 365384     | 251583 | 161693 | 096050 | 052338            | 026054 | 011843              |
| 4.7       | 824561       | 659600         | 508206   | 373882     | 260053 | 169234 | 102035 | 056555            | 028687 | 013304              |
| 4.8       | 827586       | 665127         | 515552   | 382206     | 268427 | 176780 | 108115 | 060917            | 031467 | 014879              |
| 4.9       | 830508       | 670483         | 522701   | 390359     | 276700 | 184320 | 114279 | 065417            | 034391 | 016572              |
| $5.0\,$   | 833333       | 675676         | 529661   | 398343     | 284868 | 191847 | 120519 | 070048            | 037458 | 018385              |